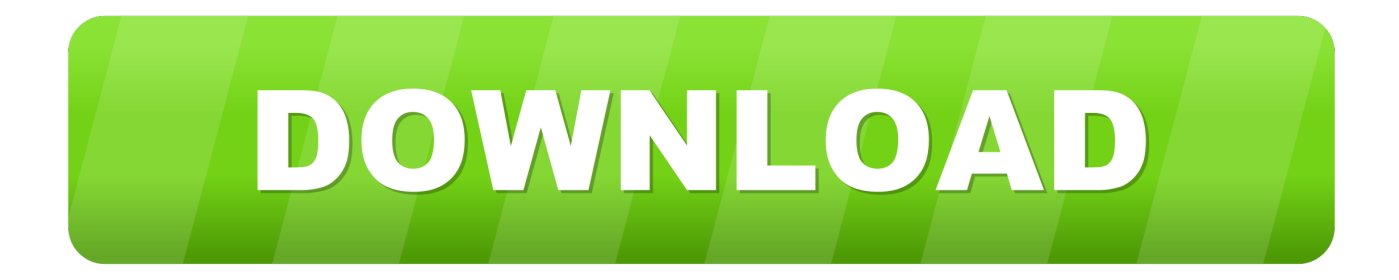

## [Change The Default Font In Word For Mac](https://imgfil.com/1ugn6i)

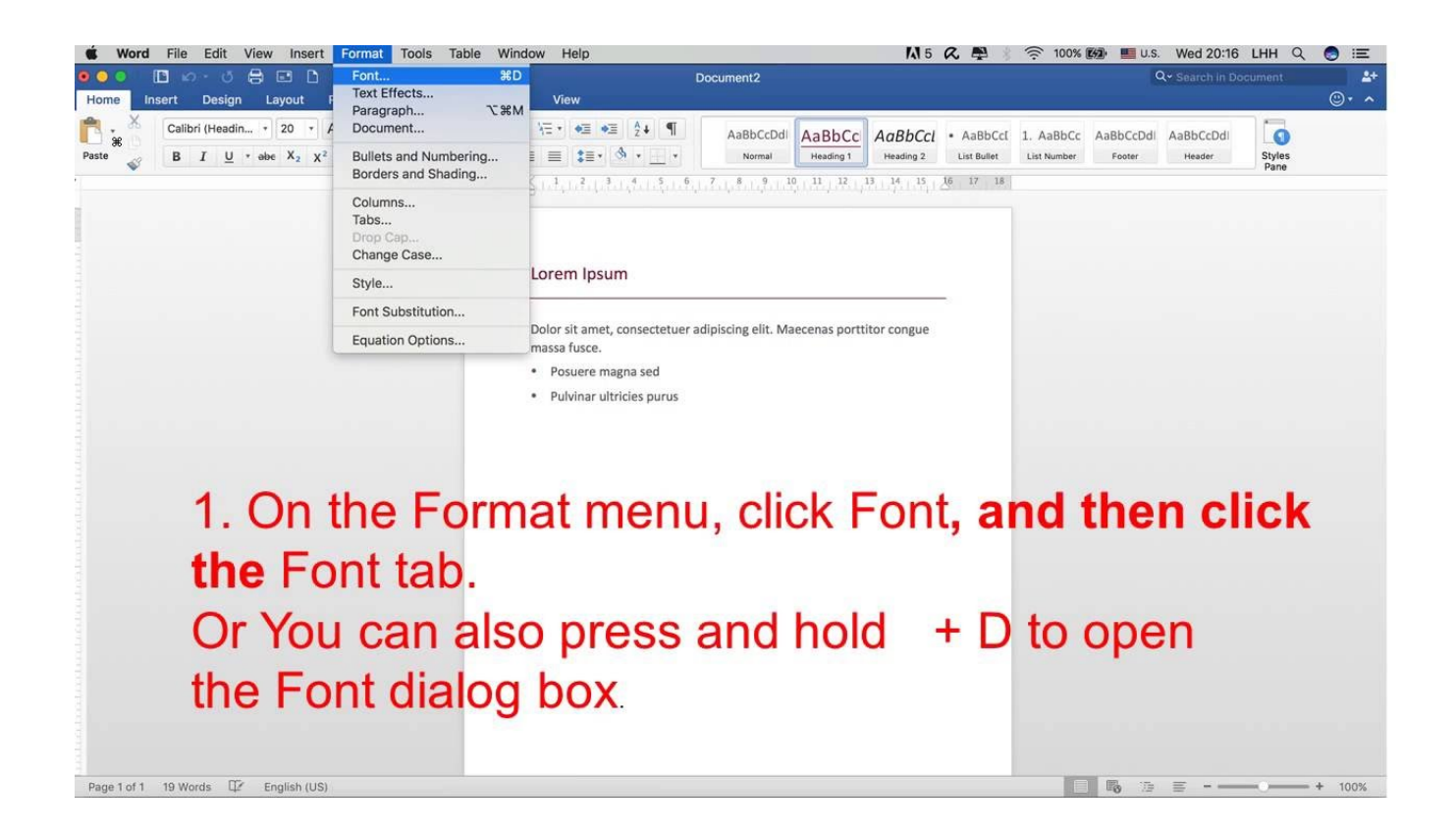

[Change The Default Font In Word For Mac](https://imgfil.com/1ugn6i)

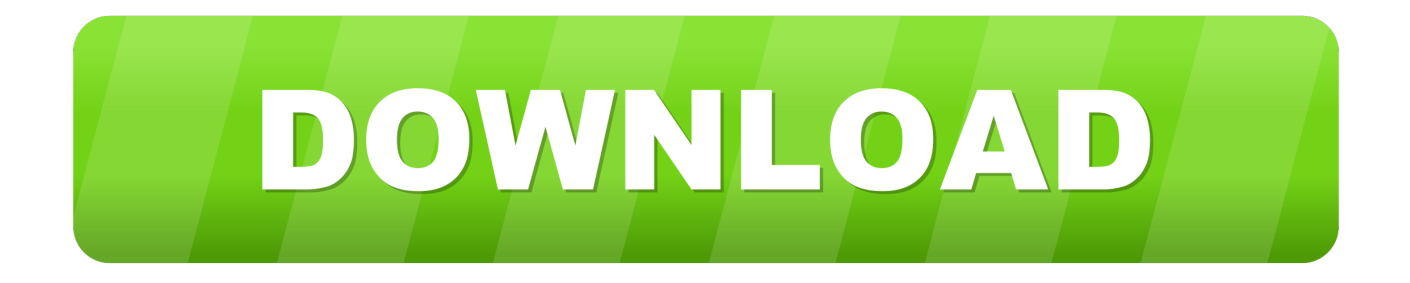

The Ultimate Information to Office 365 Many of us have got our favorite fonts that we like to use, and if that occurs to end up being something various other than the defauIt font in Micrósoft Phrase, it can end up being tiresome to personally alter that every time you open up a brand-new document.. How to modify your Word 2016 default font Open up Word Open up any document or make a new document.. Luckily, there's a relatively easy way to change the default fónt in Microsoft Term.

- 1. change default font word
- 2. change default font wordpress
- 3. change default font word 2010

Just like the specialized themes that you open up when developing specific forms of docs, the blank screen that you obtain when you produce a new document will be also structured on a tempIate-just with totally minimal format.

## **change default font word**

change default font word, change default font word mac, change default font wordpress, change default font word 2016, change default font word 2010, change default font word ipad, change default font word 2007, change default font word 2013, change default font word office 365, change default font word online, change default font wordpad [Web Pengunduh Aplikasi Foto Di](https://jasondarkshnar.doodlekit.com/blog/entry/13902745/web-pengunduh-aplikasi-foto-di-instagram-android) [Instagram Android](https://jasondarkshnar.doodlekit.com/blog/entry/13902745/web-pengunduh-aplikasi-foto-di-instagram-android)

Therefore in order to create modifications to this default design template, you require to open up up the font options container. [موقع تحميل لعبة جاتا سان اندرس بحجم 100 ميجا](https://frosty-shannon-112067.netlify.app/-------100-)

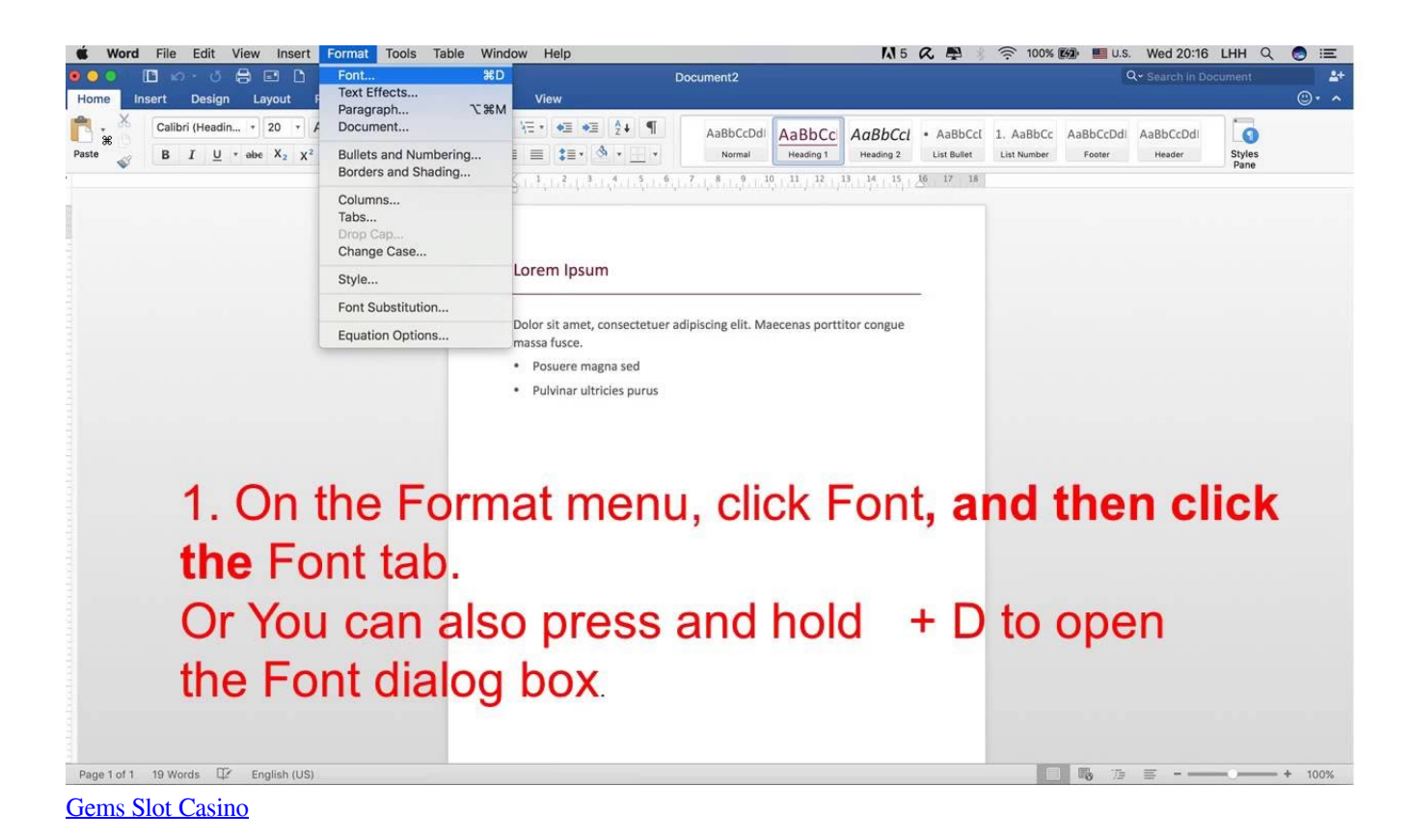

**change default font wordpress**

[Vpn Unlimited Download For Mac](https://lineupnow.com/event/vpn-unlimited-download-for-mac)

The easiest way to perform this will be with a keyboard shortcut [Download Free Software Solange Solo Star Wars](https://brave-hypatia-68a844.netlify.app/Download-Free-Software-Solange-Solo-Star-Wars)

## **change default font word 2010**

[Download Lagu Perfect Two Acoustic download](https://sharp-mccarthy-9526ac.netlify.app/Download-Lagu-Perfect-Two-Acoustic-download.pdf)

0041d406d9 [Sparkle 3 Genesis download for pc \[Password\]](https://deborahwelch.doodlekit.com/blog/entry/13902749/sparkle-3-genesis-download-work-for-pc-password)

0041d406d9

[Photoshop Cs5 Mac Download Tumblr](https://pensive-villani-e8503f.netlify.app/Photoshop-Cs5-Mac-Download-Tumblr)